## Introducción a la Programación en C –Ejercicios de Funciones–

Christopher Expósito-Izquierdo cexposit@ull.edu.es

> Airam Expósito-Márquez aexposim@ull.edu.es

> > Israel López-Plata ilopezpl@ull.edu.es

Belén Melián-Batista mbmelian@ull.edu.es

José Marcos Moreno-Vega jmmoreno@ull.edu.es

<span id="page-0-0"></span>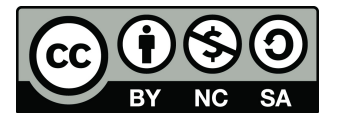

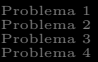

## Contenidos

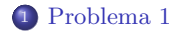

### <sup>2</sup> [Problema 2](#page-4-0)

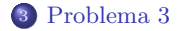

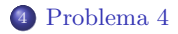

Introducción a la Programación en C

### Problema 1

<span id="page-2-0"></span>}

### Enunciado

Escribir un programa que mediante funciones calcule el cubo de un número dado

```
#include <stdio.h>
```

```
double cube(double number);
```

```
void main() {
       double n;
        printf("Introduce a number: ");
       scanf("\%lf", \&n);
        double cubeNumber = cube(n);printf("The cube of \%.2f is \%.2f\n", n, cubeNumber);
}
```

```
double cube(double number) {
   return (number ∗ number ∗ number);
```
### Problema 1

}

#### Enunciado

Escribir un programa que mediante funciones calcule el cubo de un número dado

```
\#include \ltstdio.h>
```

```
double cube(double number);
```

```
void main() {
       double n;
        printf("Introduce a number: ");
        scanf("\%lf", \&n);
        double cubeNumber = cube(n);
        printf("The cube of %.2f is %.2f\n", n, cubeNumber);
}
```

```
double cube(double number) {
```

```
return (number ∗ number ∗ number);
```
### Problema 2

### Enunciado

Escribir un programa que calcule  $\alpha$ , donde  $\alpha = \sum_{i=1}^{n} \left( \frac{i! - i}{i} \right)$ 

```
\#include \ltstdio.h>int factorial(int);
void main() {
        int n;
        printf("Introduce n: ");
        scanf(" %d", &n);
        int alpha = 0;
        int i;
        for (i = 1; i \leq n; i++) {
                alpha = alpha + (factorial(i) - i) / i;printf("alpha = \%d\n\cdot n", alpha);
int factorial(int n) {
        int num = 0, f = 1;
        while (num \leq n – 1) {
                f = f + f * num:
                num++;
        return f;
}
```
### Problema 2

#### Enunciado

Escribir un programa que calcule  $\alpha$ , donde  $\alpha = \sum_{i=1}^{n} \left( \frac{i! - i}{i} \right)$ 

```
#include <stdio.h>
int factorial(int);
void main() {
        int n;
        printf("Introduce n: ");
        scanf("%d", \&n);int alpha = 0;
        int i;
        for (i = 1; i \leq n; i++) {
                alpha = alpha + (factorial(i) - i) / i;}
        printf("alpha = \%d\n", alpha);
}
int factorial(int n) {
        int num = 0, f = 1;
        while (num \leq n - 1) {
                f = f + f * num:
                num++;
        }
```
return f;

}

### Problema 3

### Enunciado

Escribir un programa que calcule el máximo de un vector de 10 elementos

```
#include<stdio.h>
#define ELEMENTS 10
int getMaximum(int array[], int length);
void main() {
        int numbers[ELEMENTS];
        printf("Introduce the numbers:\langle n" \rangle;
        int i;
        for (i = 0; i < ELEMENTS; i++) {
                scanf(" %d", &numbers[i]);
        int maximum = getMaximum(numbers, ELEMENTS);
        printf("The largest element in the array is \delta d \n\rangle", maximum);
int getMaximum(int array[], int length) {
        int max = -9999;
        int i;
        for (i = 0; i < length; i++) {
                if (\arctan |i| > \max)max = array[i];return max;
```

```
Problema 1
Problema 2
Problema 3
Problema 4
```
### Problema 3

#### Enunciado

Escribir un programa que calcule el máximo de un vector de 10 elementos

```
\#include\ltstdio.h >#define ELEMENTS 10
int getMaximum(int array[], int length);
void main() {
        int numbers[ELEMENTS];
        printf("Introduce the numbers:\langle n" \rangle;
        int i;
        for (i = 0; i < ELEMENTS; i++) {
                scanf(" %d", &numbers[i]);
        }
int maximum = getMaximum(numbers, ELEMENTS);
        printf("The largest element in the array is \%d\n\infty", maximum);
}
int getMaximum(int array[], int length) {
        int max = -9999:
        int i;
        for (i = 0; i < length; i++) {
                if (\arctan |i| > \max)max = array[i]:
                }
        }
        return max;
}
```
### Problema 4

#### Enunciado

Escribir un programa que calcule el valor medio de los números de un vector de 10 elementos. Únicamente se considerarán para la media los n´umeros mayores que uno dado por el usuario

```
#include<stdio.h>
#define ELEMENTS 10
double getAverage(int array[], int length, int minimum) {
       double average = 0.0;
       int added = 0, i:
       for (i = 0; i < length; i++) {
               if (array[i] > minimum)average += array[i];
                       added++;
       return average / added;
void main() {
       int numbers[ELEMENTS], i, minimum;
       printf("Introduce the numbers:\n");
       for (i = 0; i < ELEMENTS; i++)scanf(" %d", &numbers[i]);
        }
printf("Introduce the minimum value:\n");
       scanf(" %d", &minimum);
       double average = getAverage(numbers, ELEMENTS, minimum);
       printf("The average value in the array is % 2f\n", average);
```
### Problema 4

#### Enunciado

Escribir un programa que calcule el valor medio de los números de un vector de 10 elementos. Únicamente se considerarán para la media los n´umeros mayores que uno dado por el usuario

```
\#includeclude<stdio.h>#define ELEMENTS 10
double getAverage(int array[], int length, int minimum) {
        double average = 0.0;
        int added = 0, i;
        for (i = 0; i < length; i++) {
                if (array[i] > minimum)average += array[i];
                        added++;
                }
        }
        return average / added;
}
void main() \{int numbers[ELEMENTS], i, minimum;
        printf("Introduce the numbers:\n");
        for (i = 0; i < ELEMENTS: i+i) (i = 0; i <scanf(" %d", &numbers[i]);
        }
        printf("Introduce the minimum value:\langle n" \rangle;
        scanff''%d'', &minimum):
        double average = getAverage(numbers, ELEMENTS, minimum);printf("The average value in the array is % 2f\n", average);
}
```
# Introducción a la Programación en C –Ejercicios de Funciones–

Christopher Expósito-Izquierdo cexposit@ull.edu.es

> Airam Expósito-Márquez aexposim@ull.edu.es

> > Israel López-Plata ilopezpl@ull.edu.es

Belén Melián-Batista mbmelian@ull.edu.es

José Marcos Moreno-Vega jmmoreno@ull.edu.es

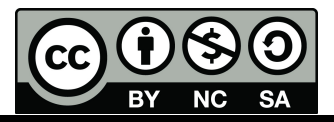